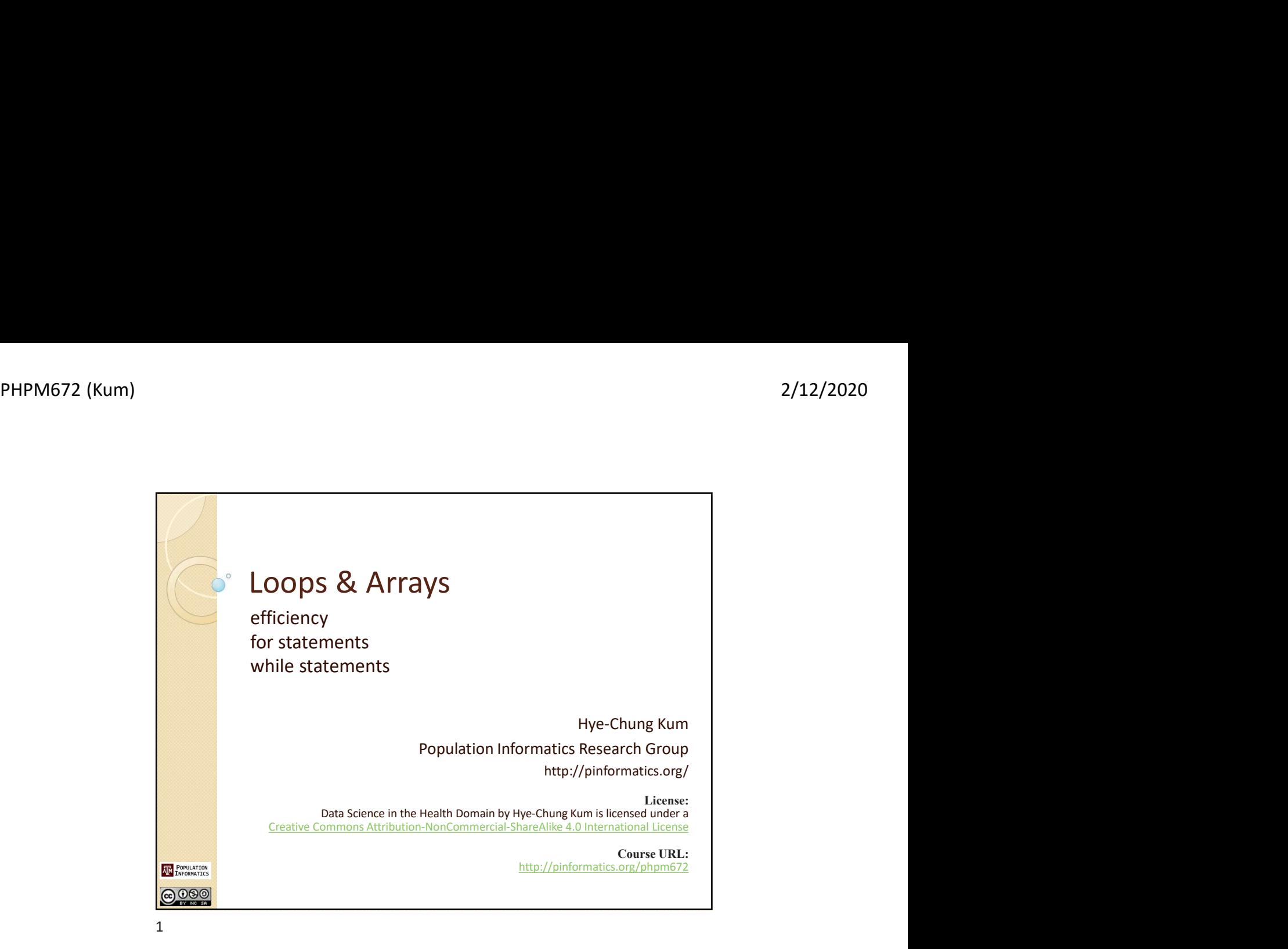

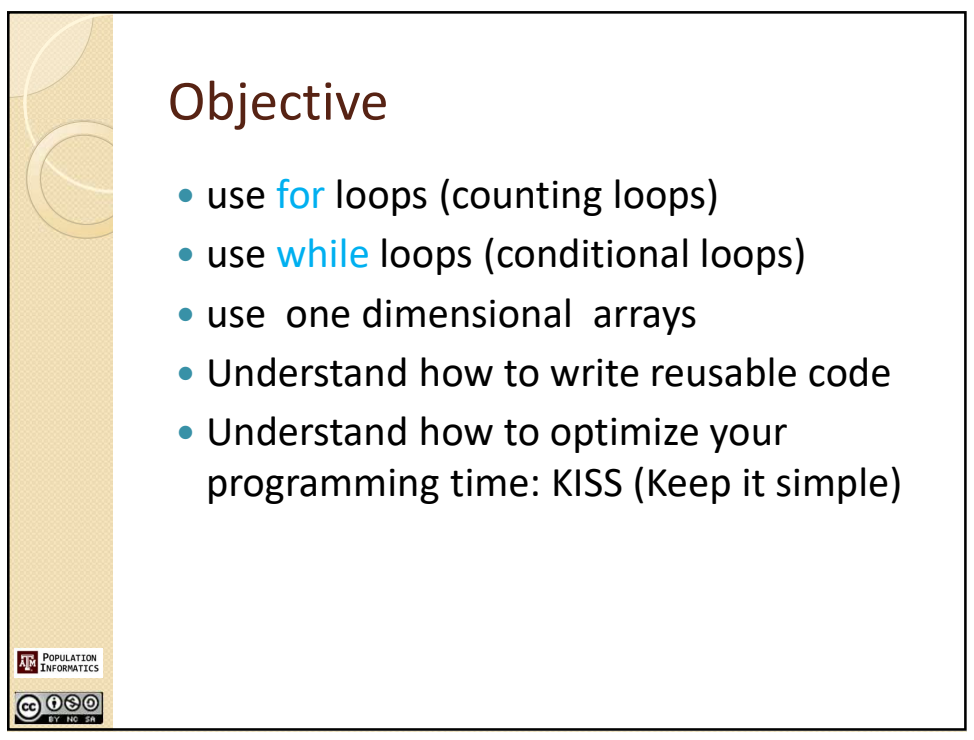

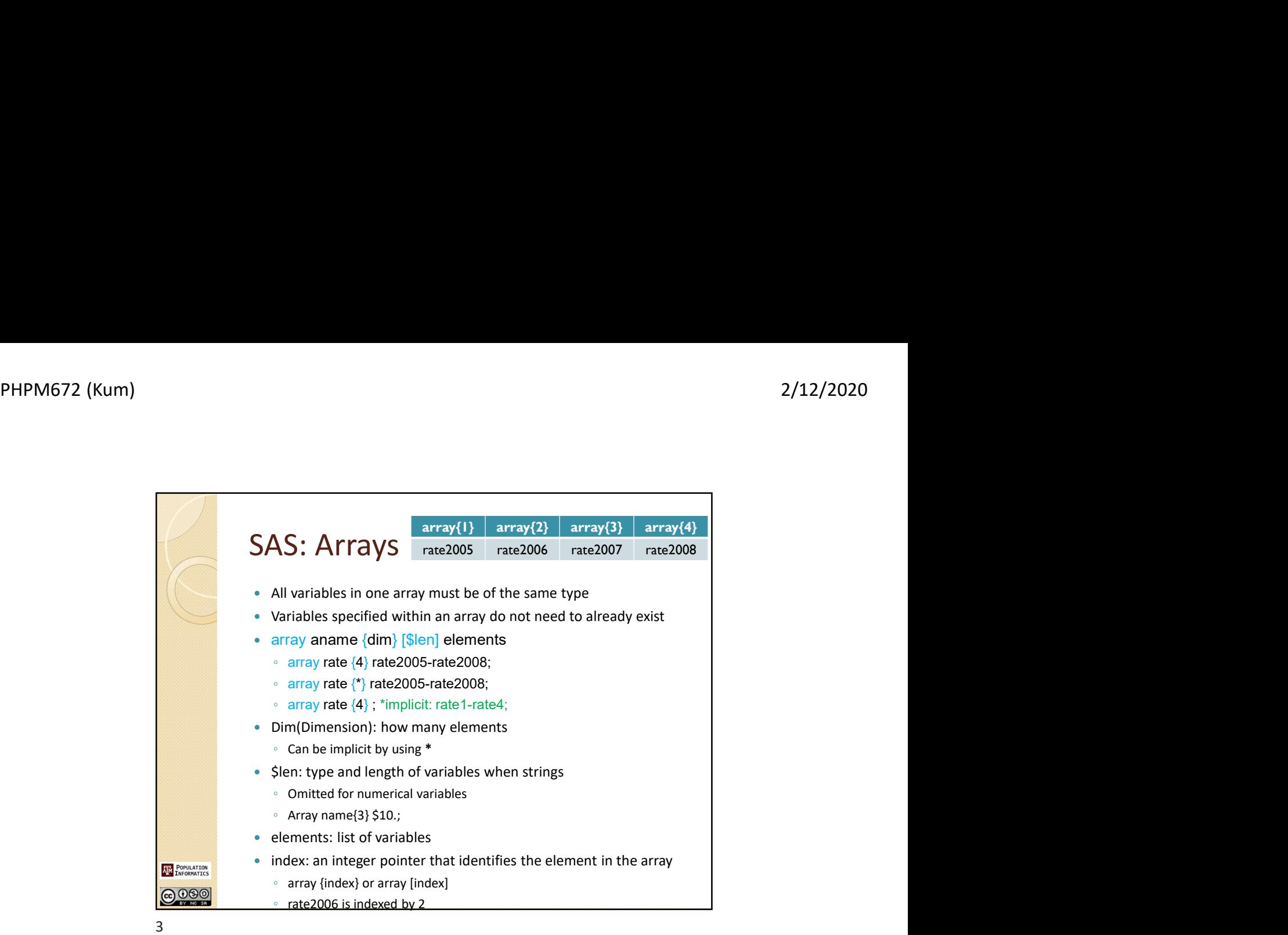

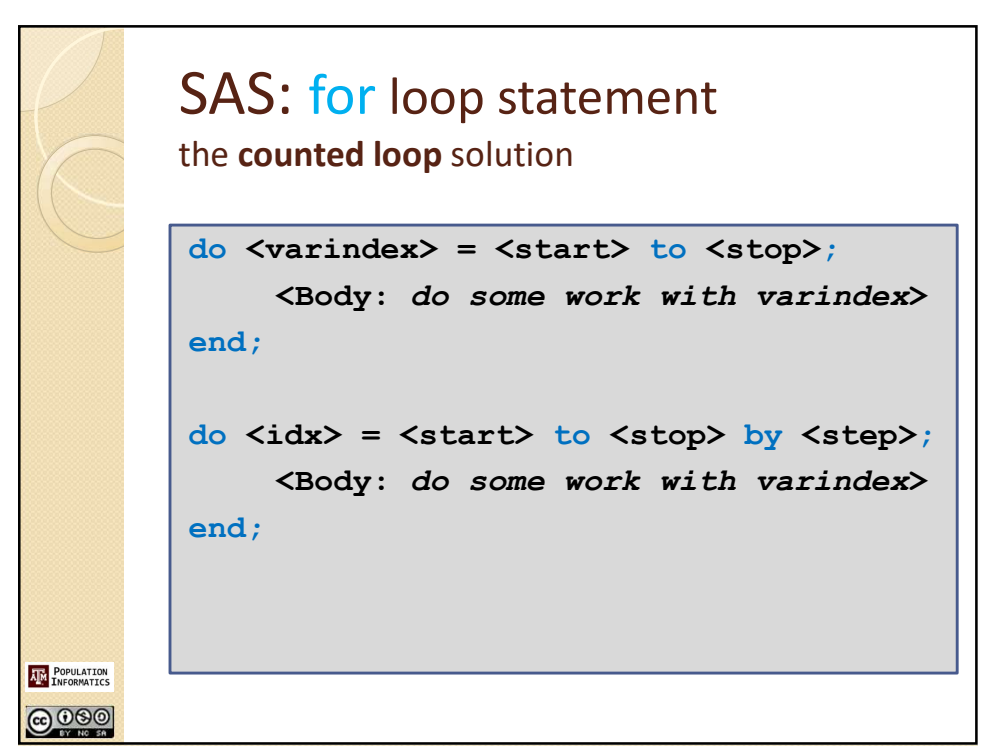

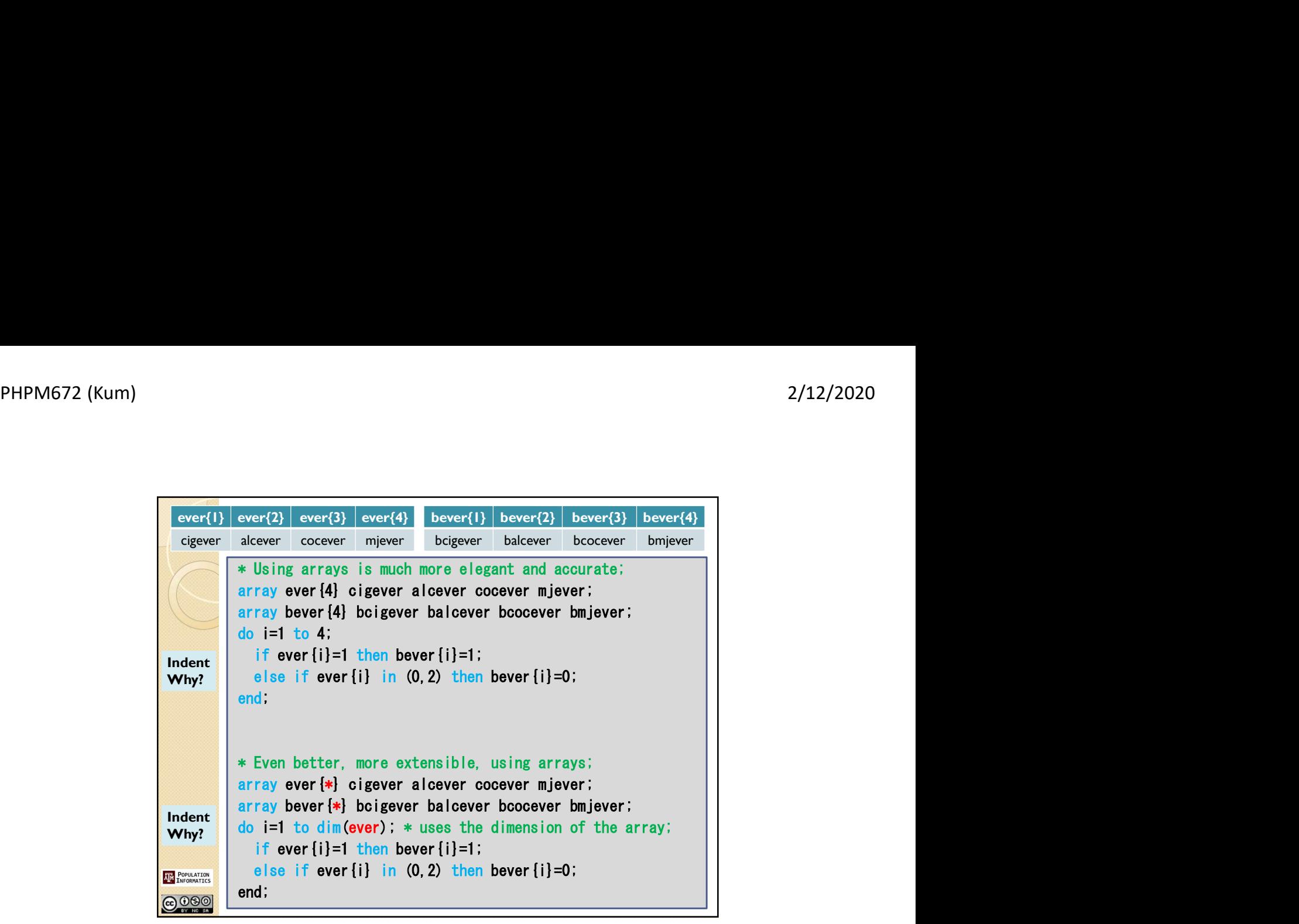

 $5<sub>5</sub>$ 

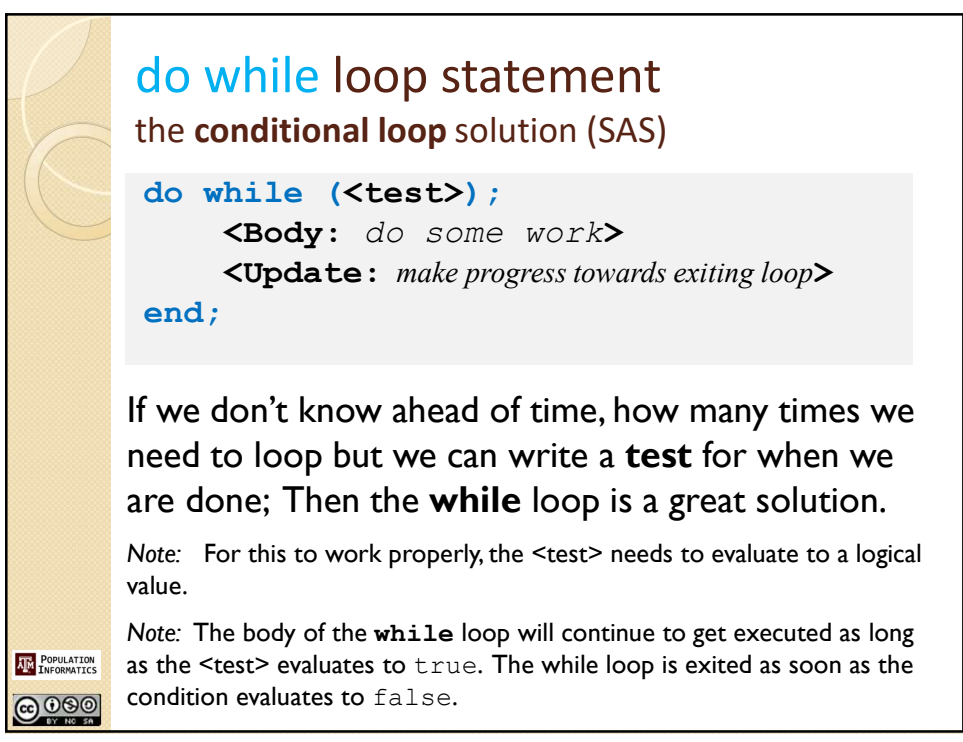

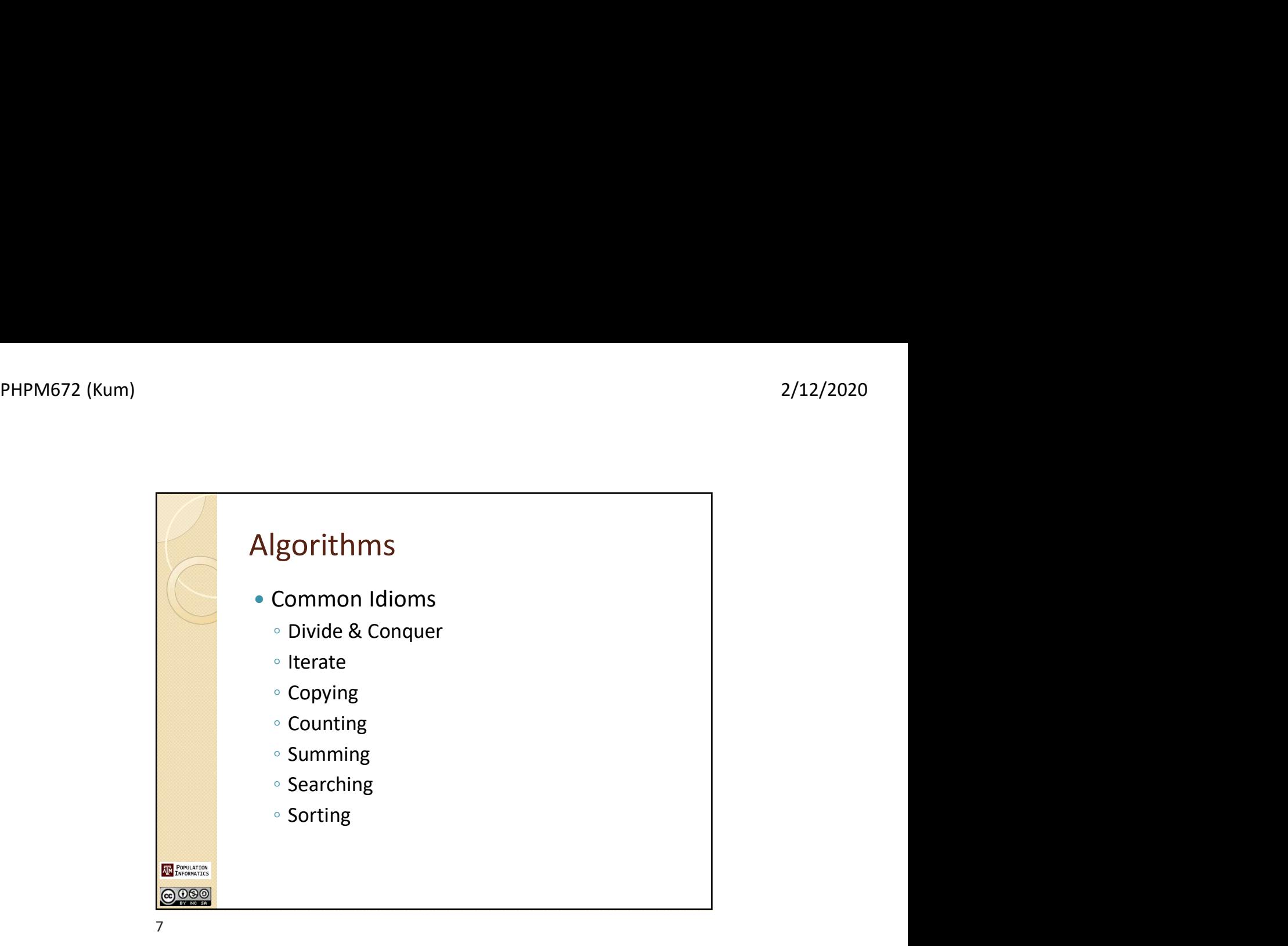

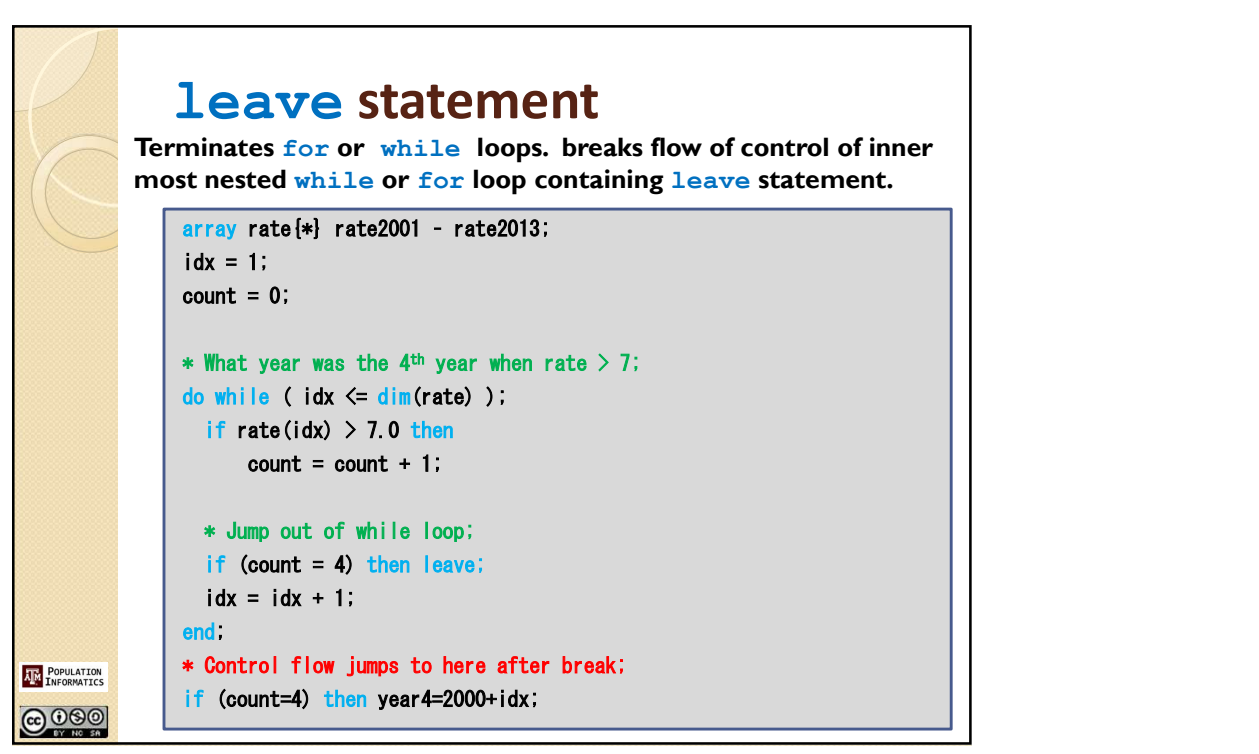

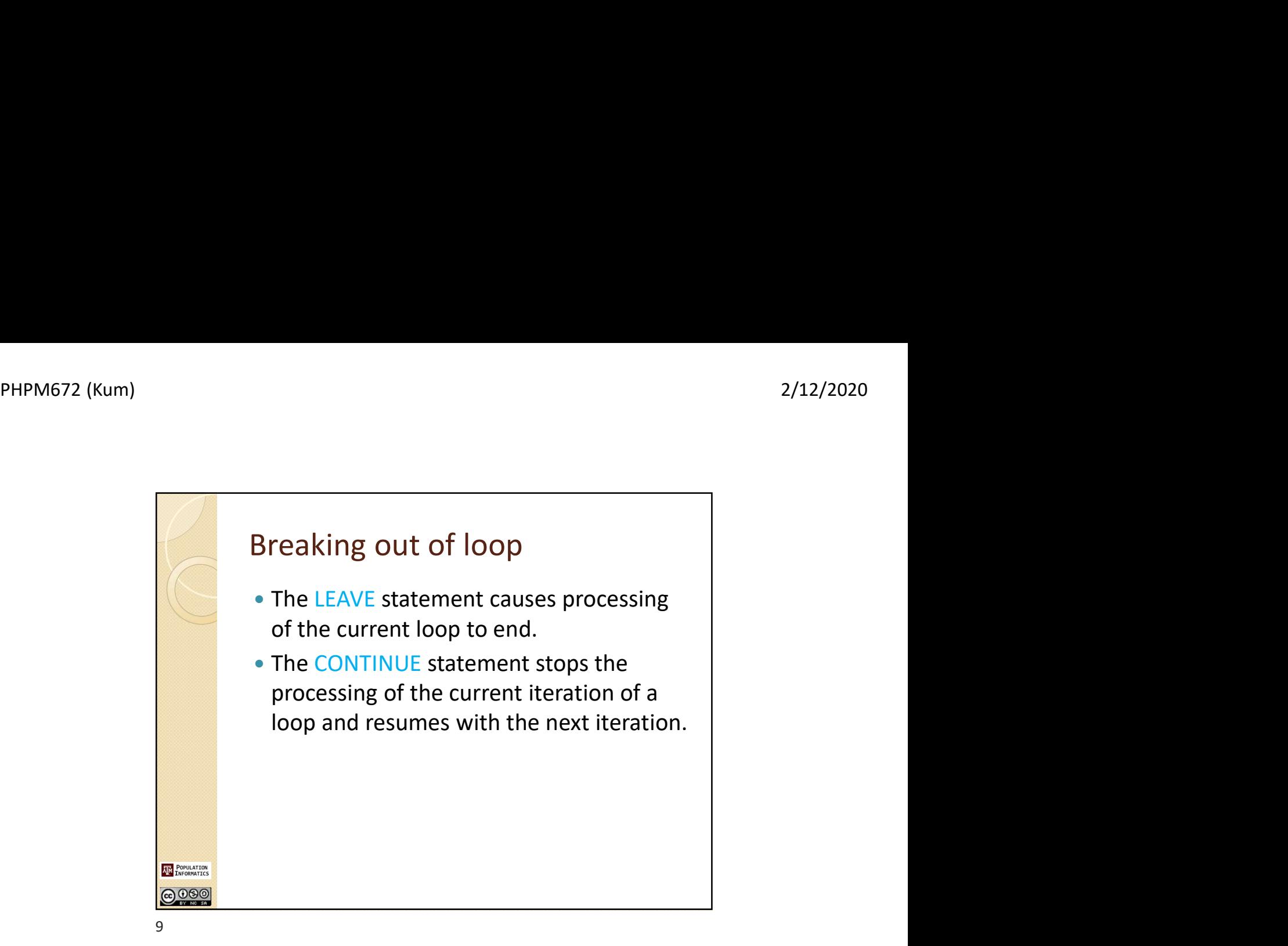

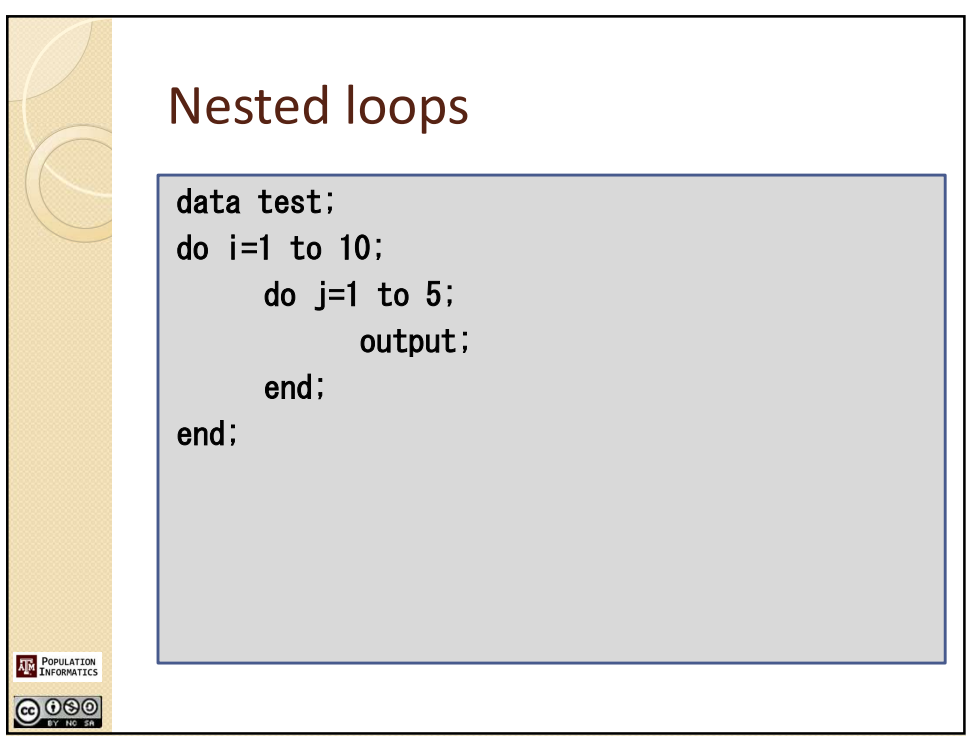

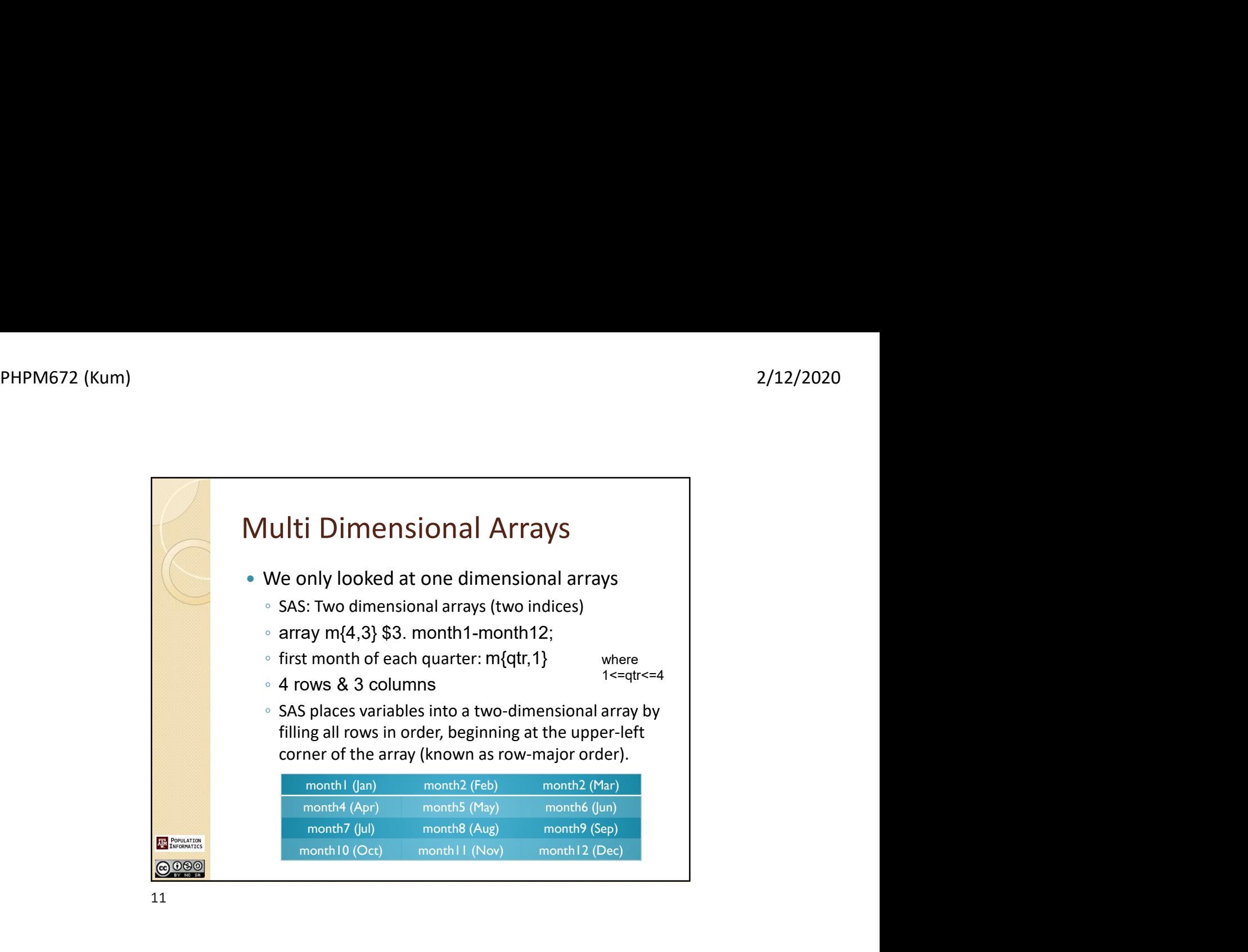

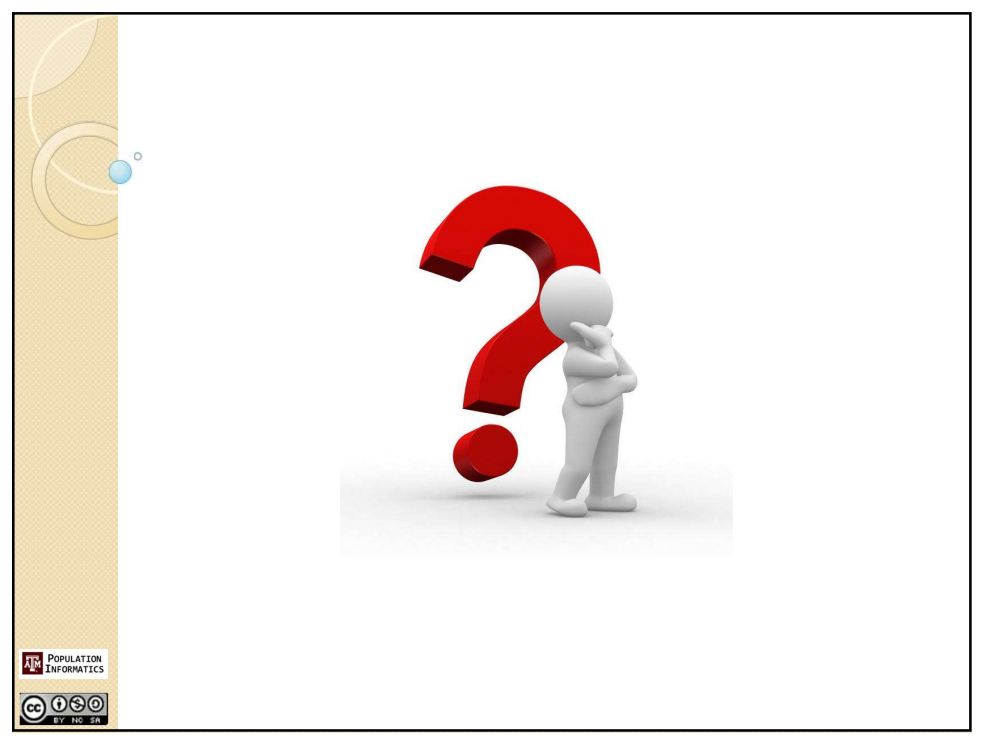

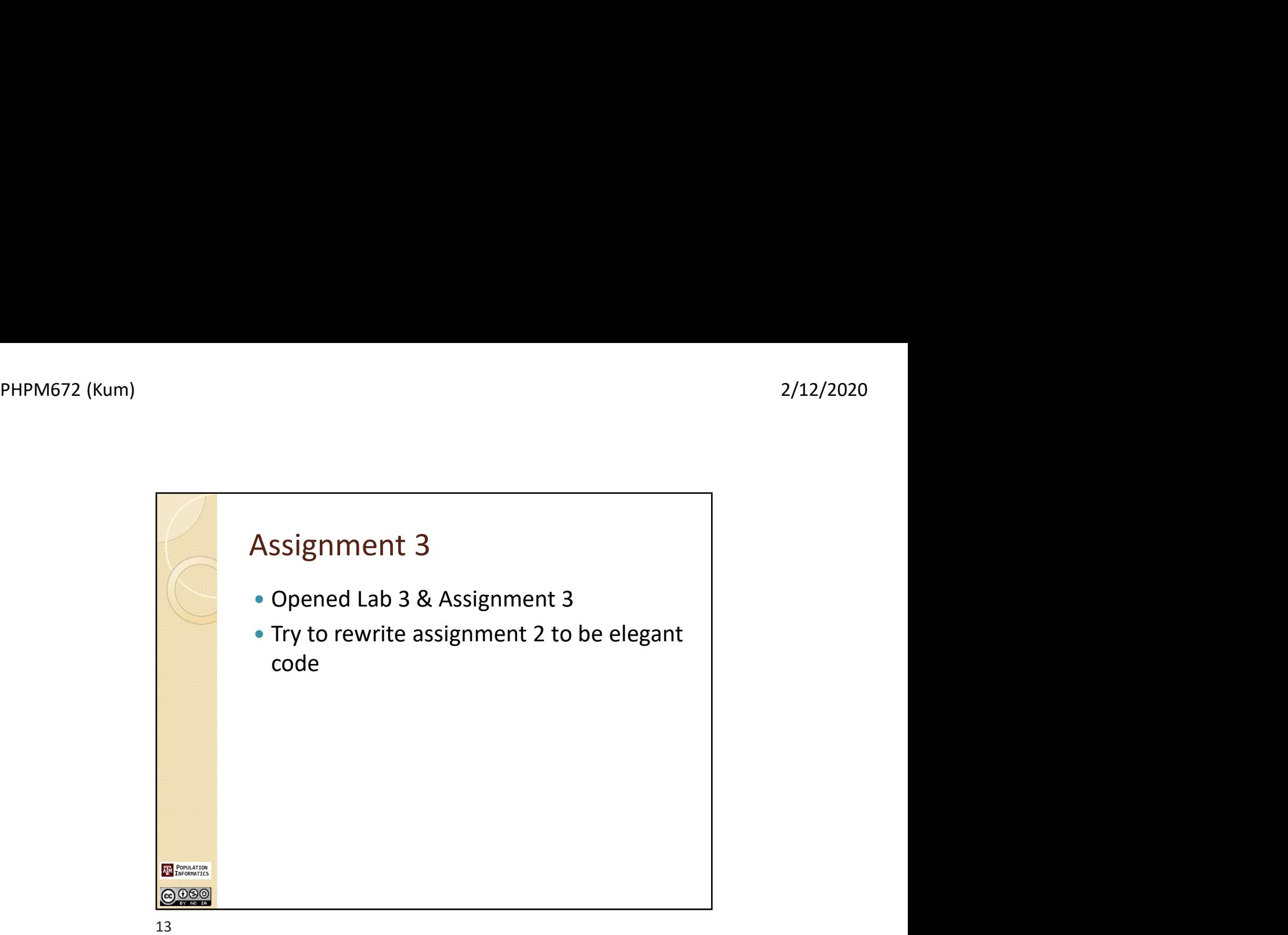

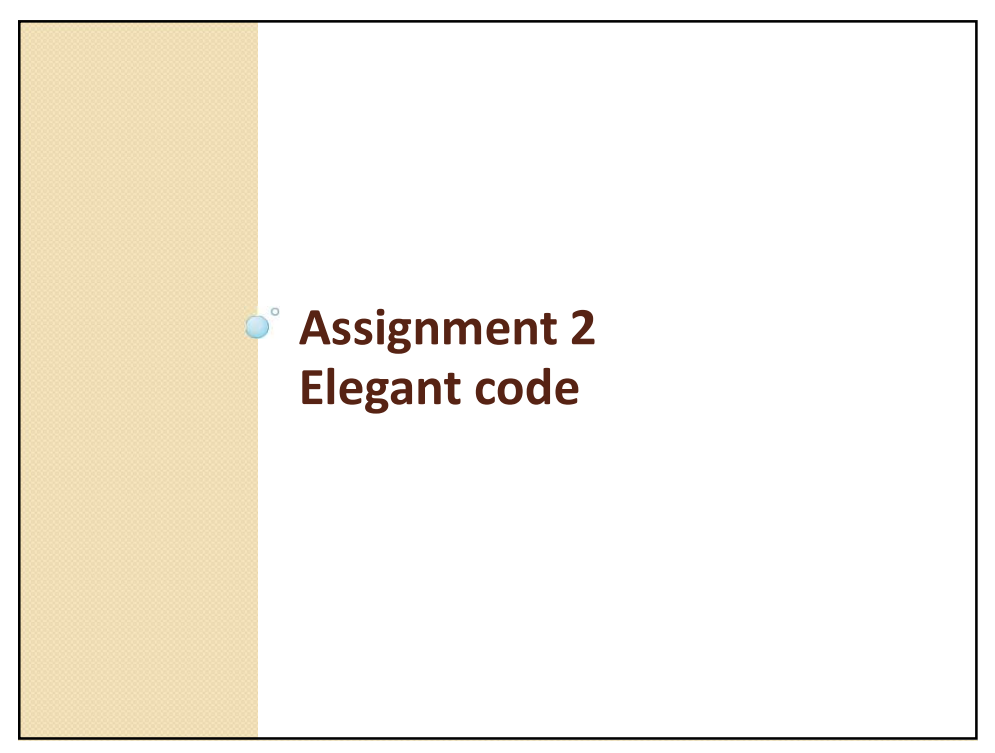

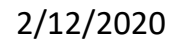

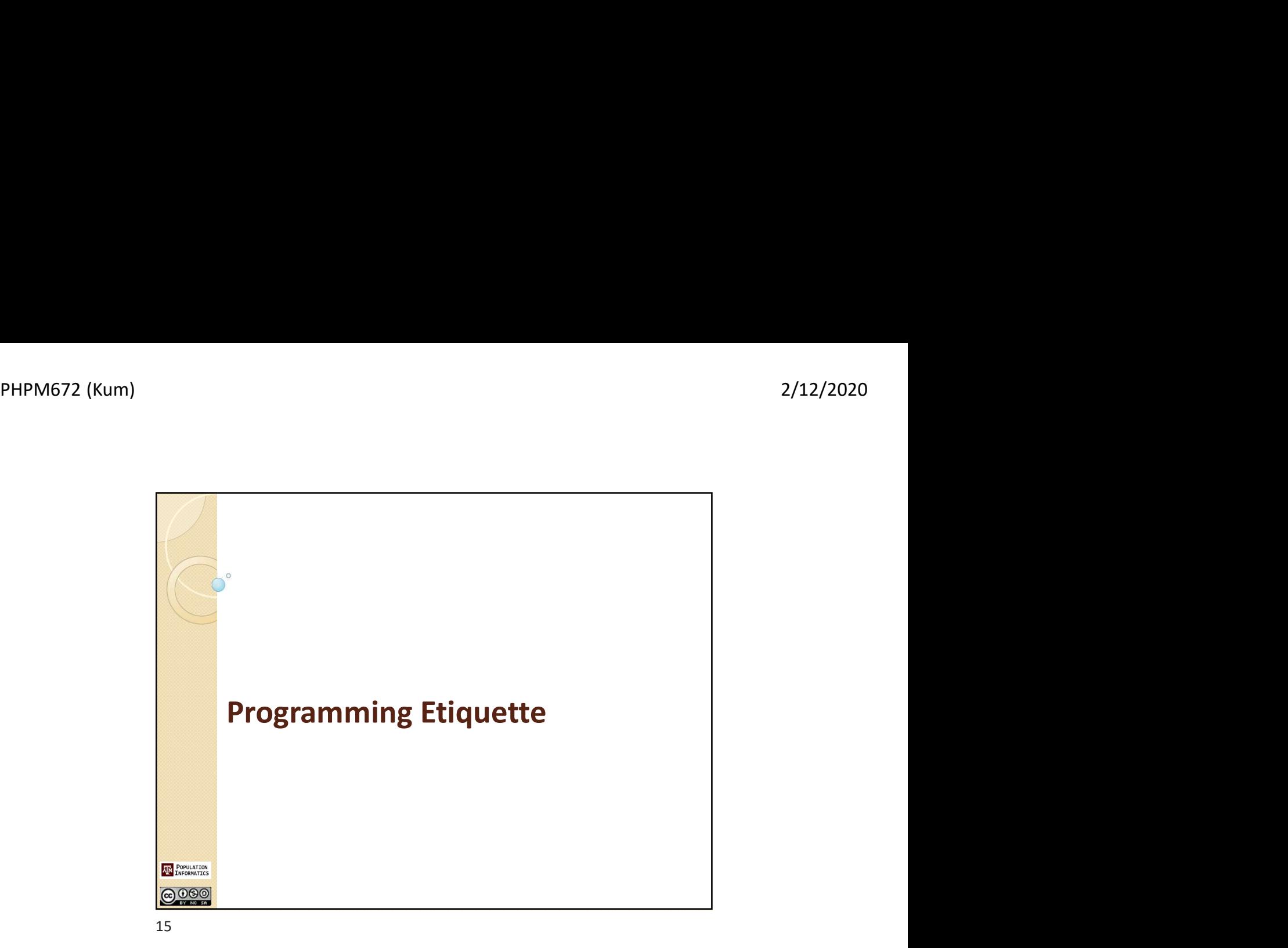

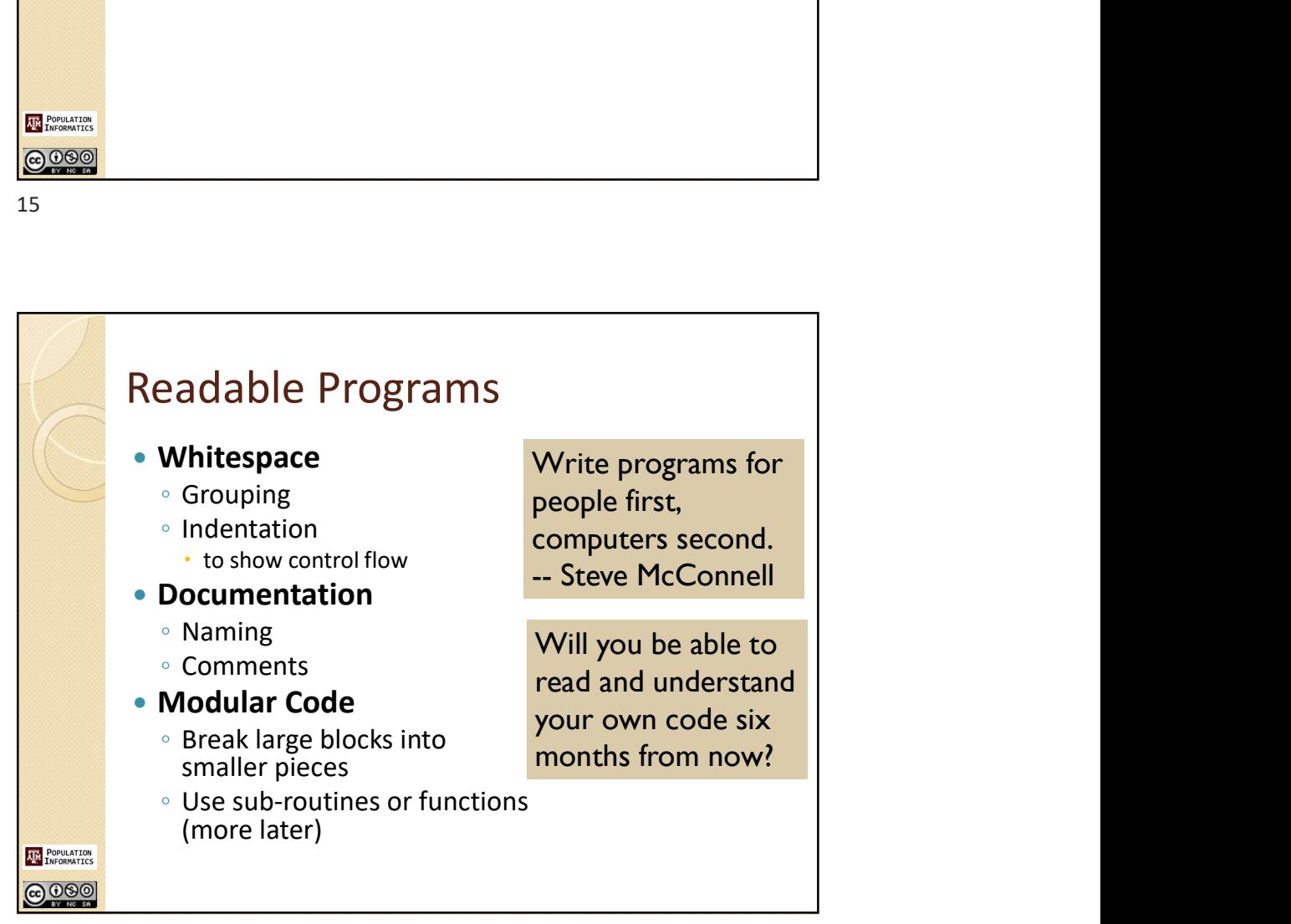

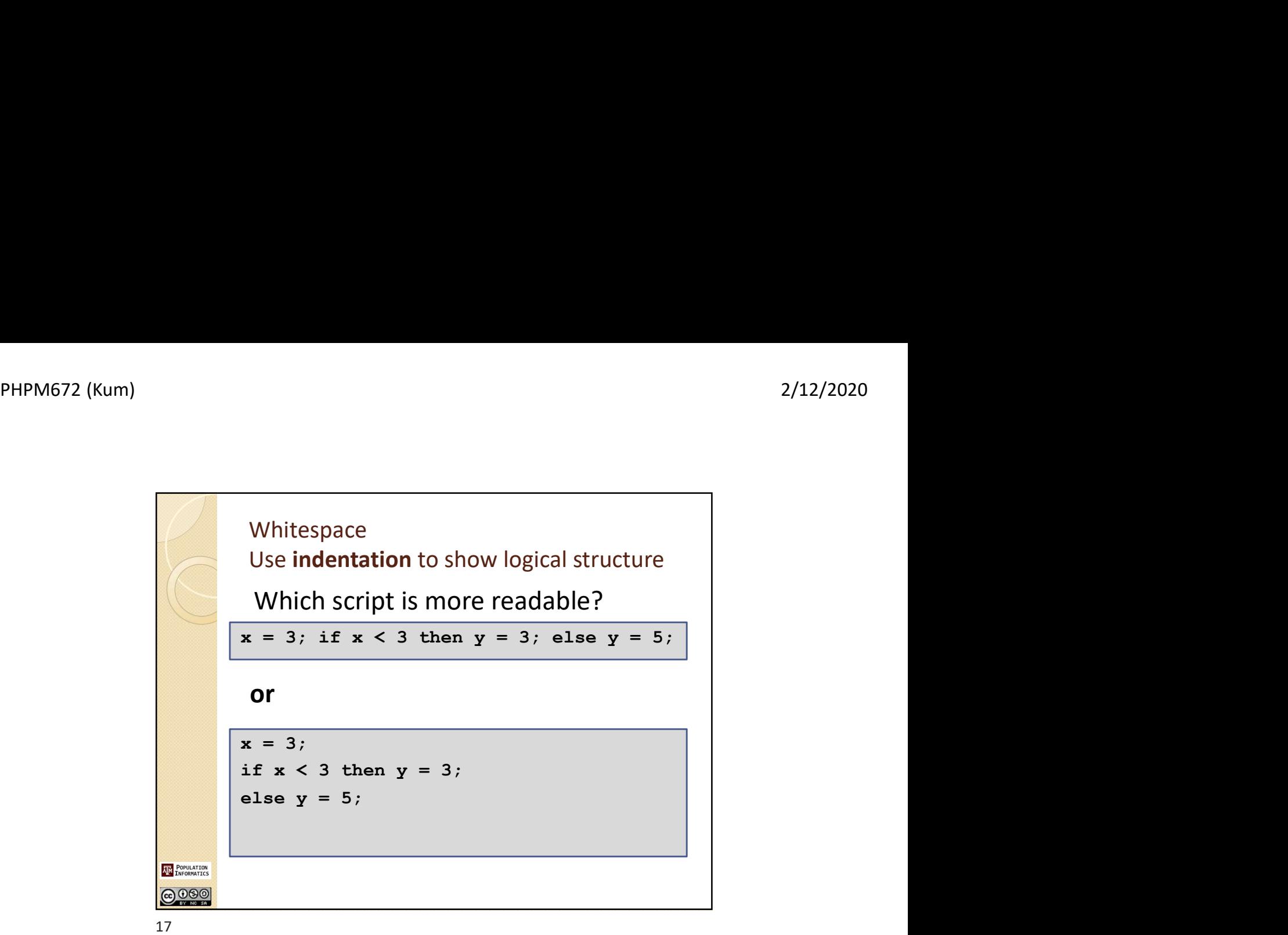

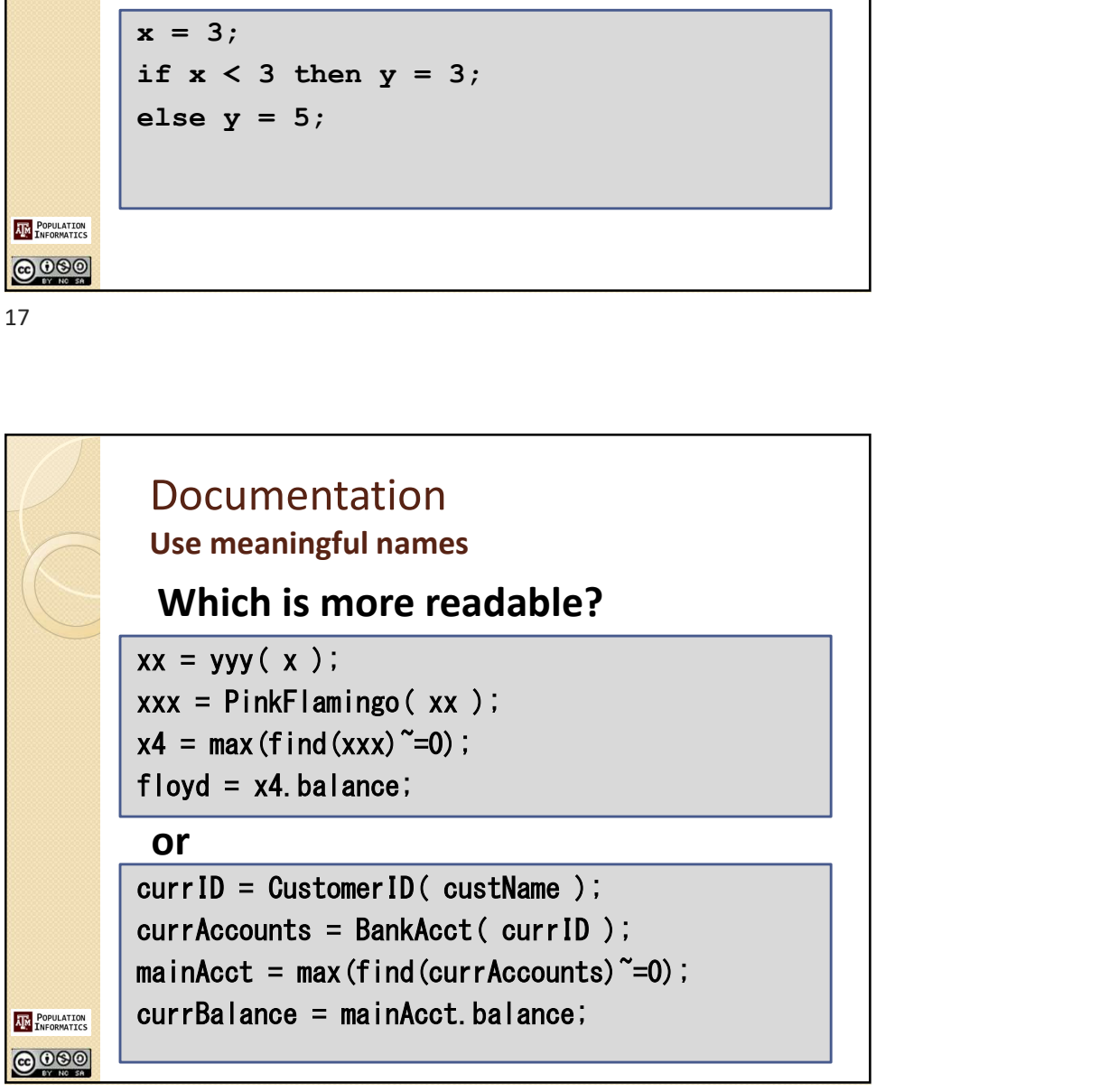

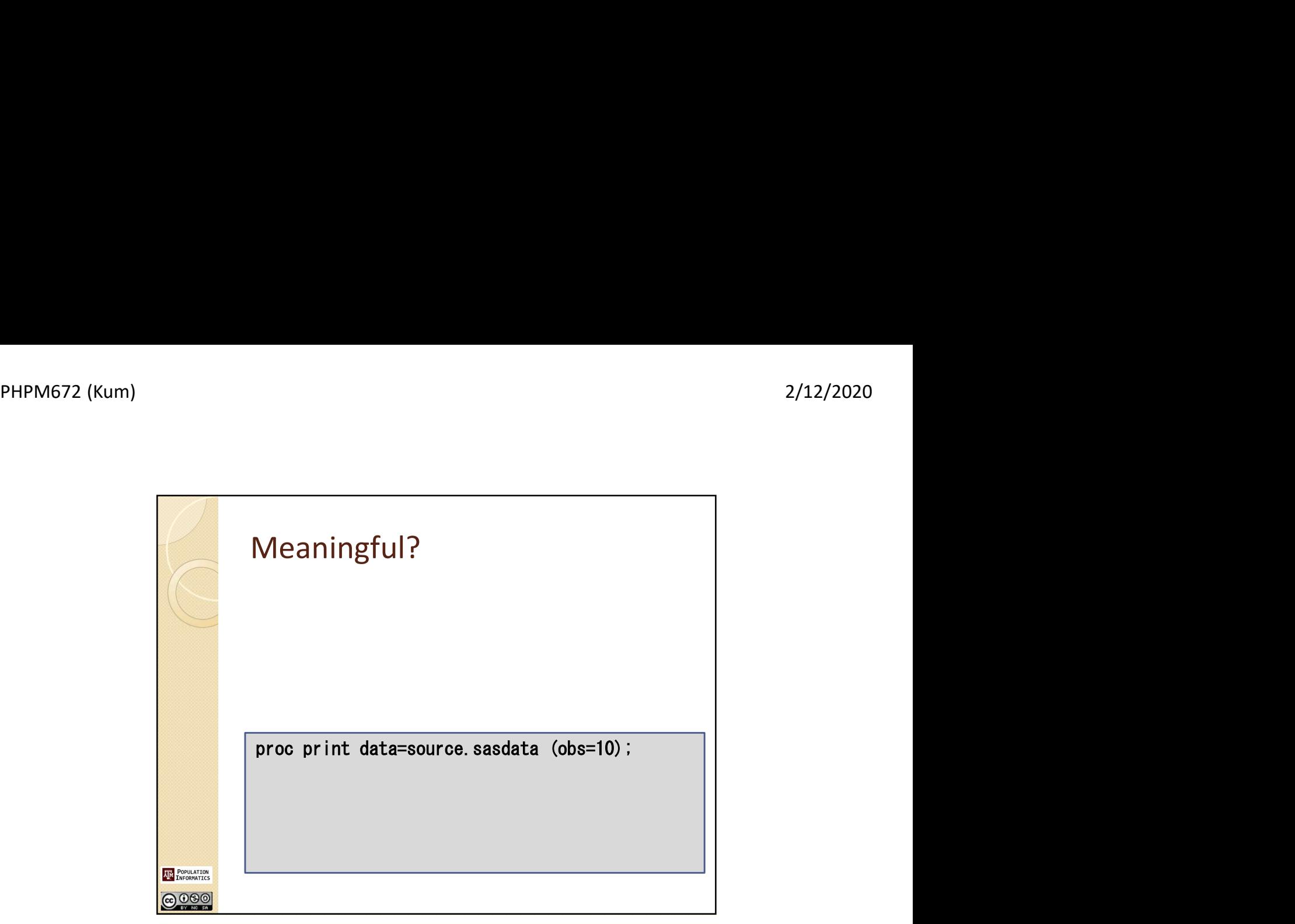

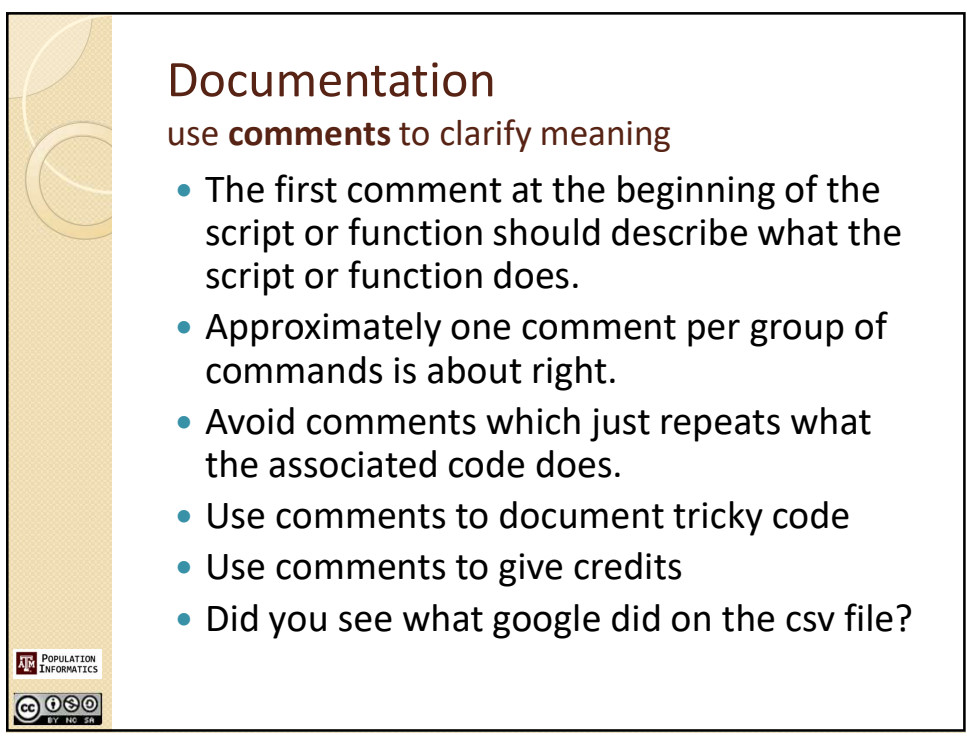

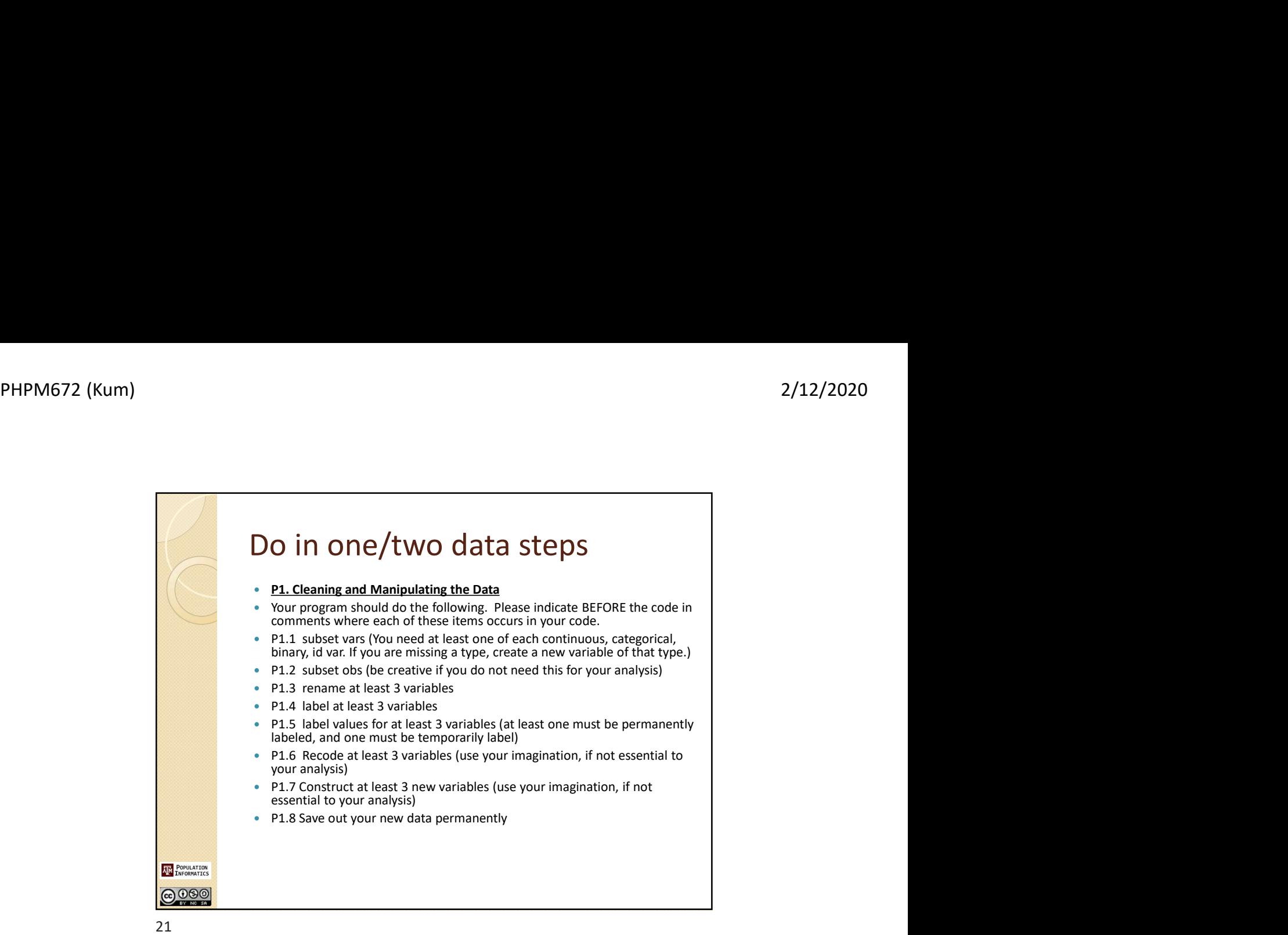

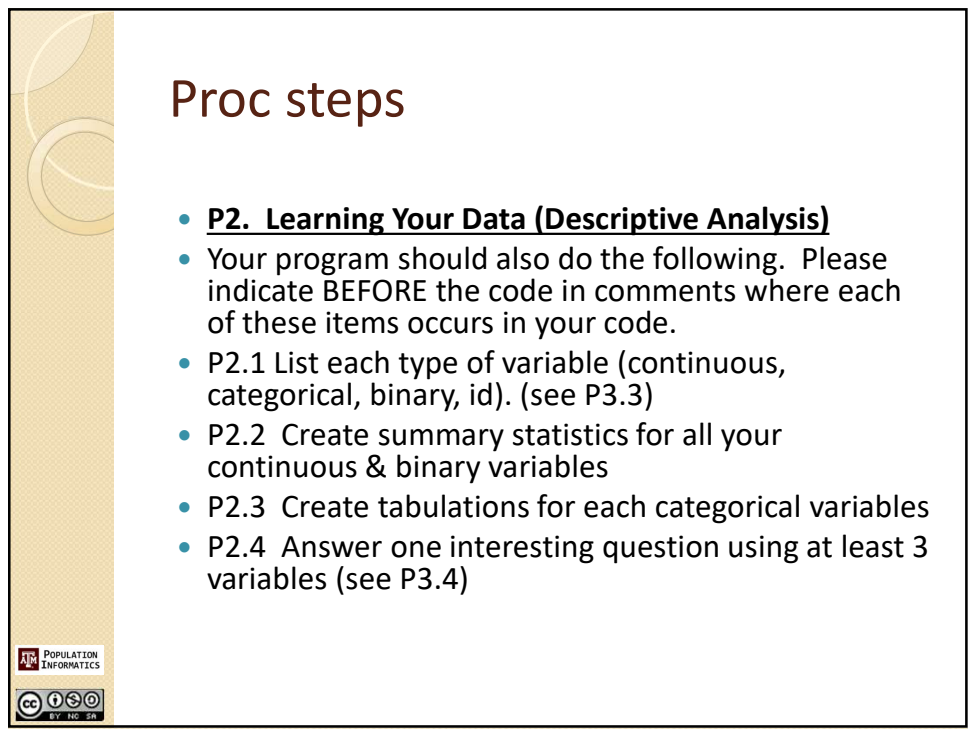

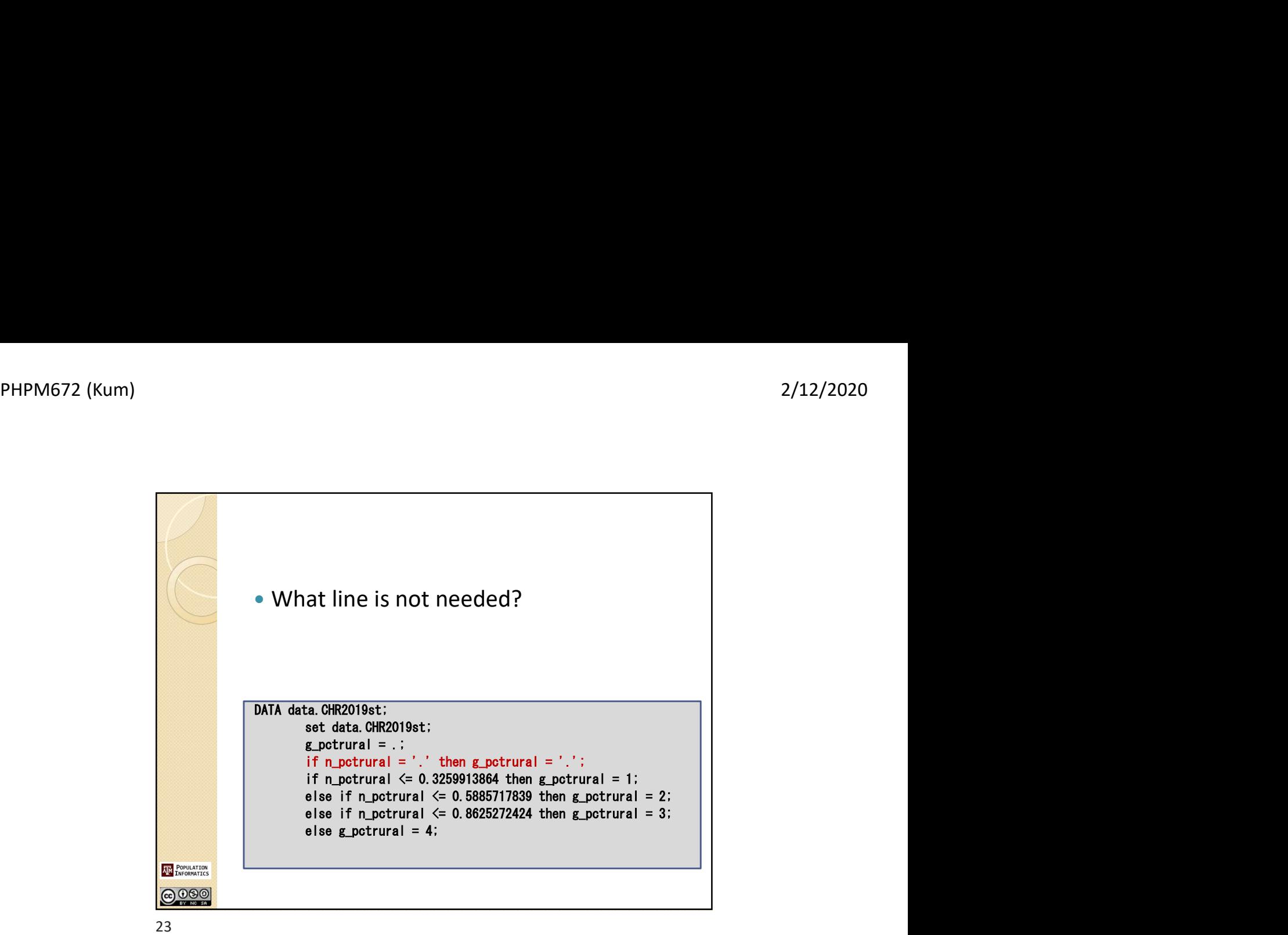

```
/********P1.7 Construct 3 new variables**********/
                                            data dataout.brfss2017_8;<br>set dataout.brfss2017_7;<br>if insured = 0 and employed = 0 then empins=0;<br>if insured = 1 and employed = 1 then empins = 1;<br>\frac{1}{2}data dataout.brfss2017_8;
                                            usua uataout. briss2017_7;<br>if insured = 0 and employed = 0 then empins=0;<br>if insured = 1 and employed = 1 then empins = 1;<br>if insured = 1 and employed = 0 then empins = 2;<br>if insured = 1 and employed = 0 then empins = 2;
                                           set dataout.brfss2017_7;
                                            if insured = 0 and employed = 0 then empins=0;<br>if insured = 0 and employed = 1 then empins = 1;<br>if insured = 1 and employed = 0 then empins = 2;<br>if insured = 0 and employed = 1 then empins = 3;<br>if insured = 0 and employed
                                           if insured = 0 and employed = 0 then empins=0;
                                            if insured - or and employed - or then empines -.<br>if insured = 1 and employed = 0 then empins = 2;<br>if insured = 0 and employed = 1 then empins = 3;<br>if insured = . or employed = . then empins = .;
                                           run;
                                            data dataout.brfss2017_9;<br>set dataout.brfss2017_9;<br>if insured = 0 and greenvgg = 0 then insgreen= 0;<br>if insured = 1 and greenvgg = 1 then insgreen = 1;<br>character of the instance of the instance of
                                           data dataout.brfss2017_9;
                                            data dataout. briss2017_8;<br>if insured = 0 and greenvgg = 0 then insgreen= 0;<br>if insured = 1 and greenvgg = 1 then insgreen = 1;<br>if insured = 1 and greenvgg = 0 then insgreen= 2;<br>complements in the integration of the integr
                                           set dataout.brfss2017_8;
                                            if insured = 0 and greenvgg = 1 then insgreen = 3;
                                           if insured = 0 and greenvgg = 0 then insgreen= 0;
                                          run;
                                           data dataout.brfss2017_10;
                                           set dataout.brfss2017_9;
                                           if employ1 = 1 or employ1 = 2 then employs= 1;
                                            if employ1 = 3 or employ1 = 4 or employ1 = 5 or employ1 = 6 or employ1 = 7 or employ1 = 8 then employs= 
0;
                                           if employ1 = 9 or employ1 = 1 then employs = 0;
                                          run;
AM POPULATION
@000
```
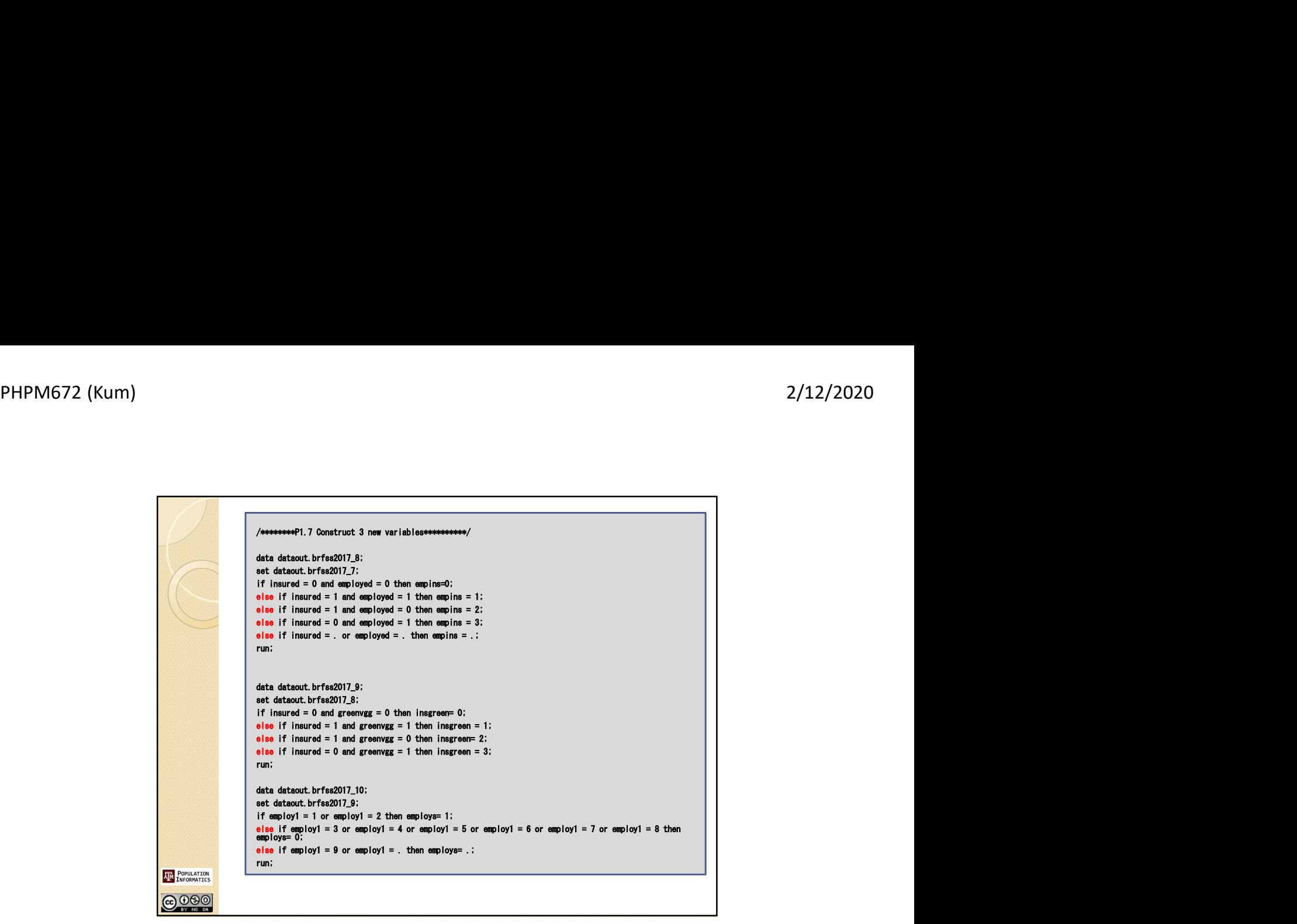

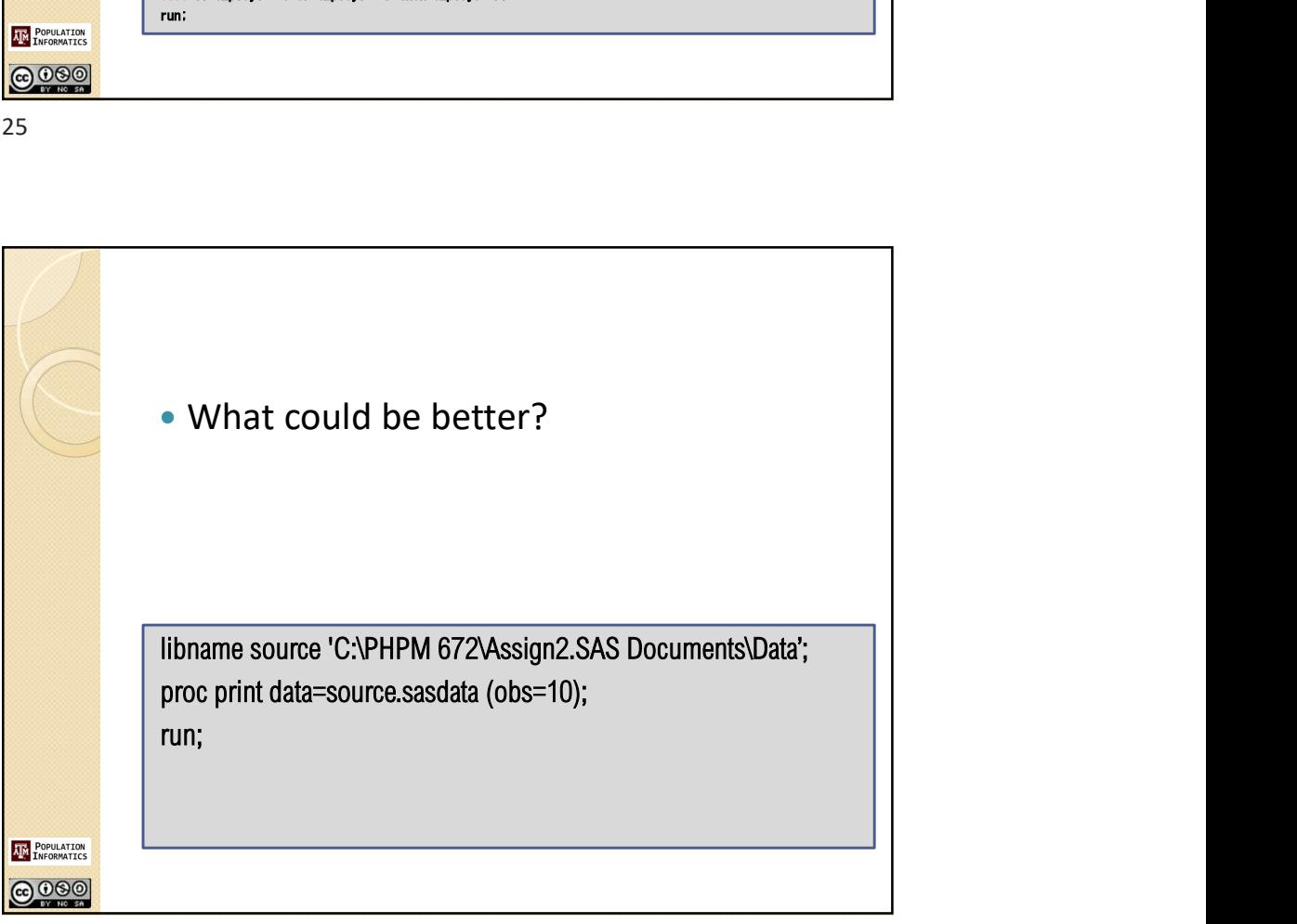

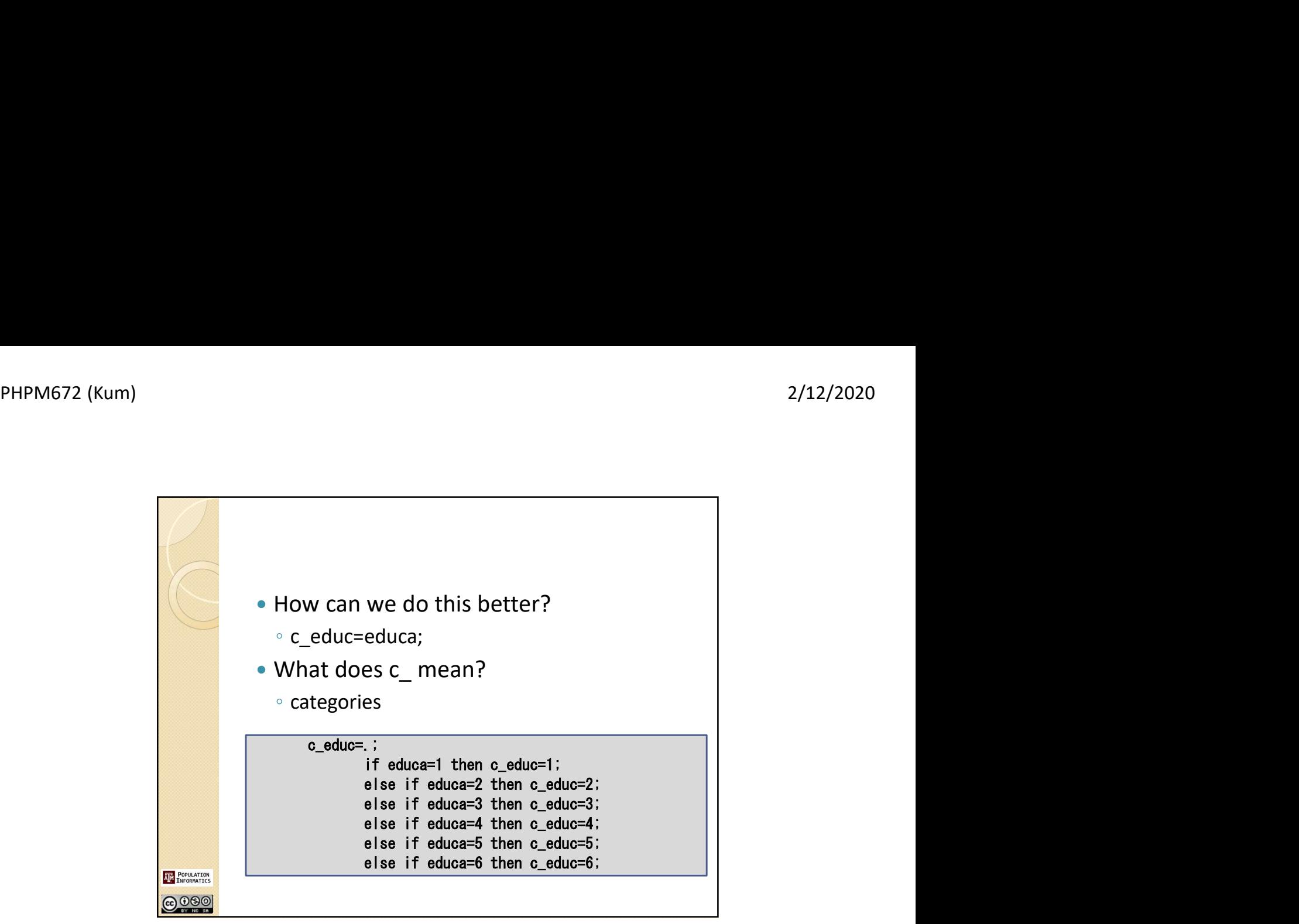

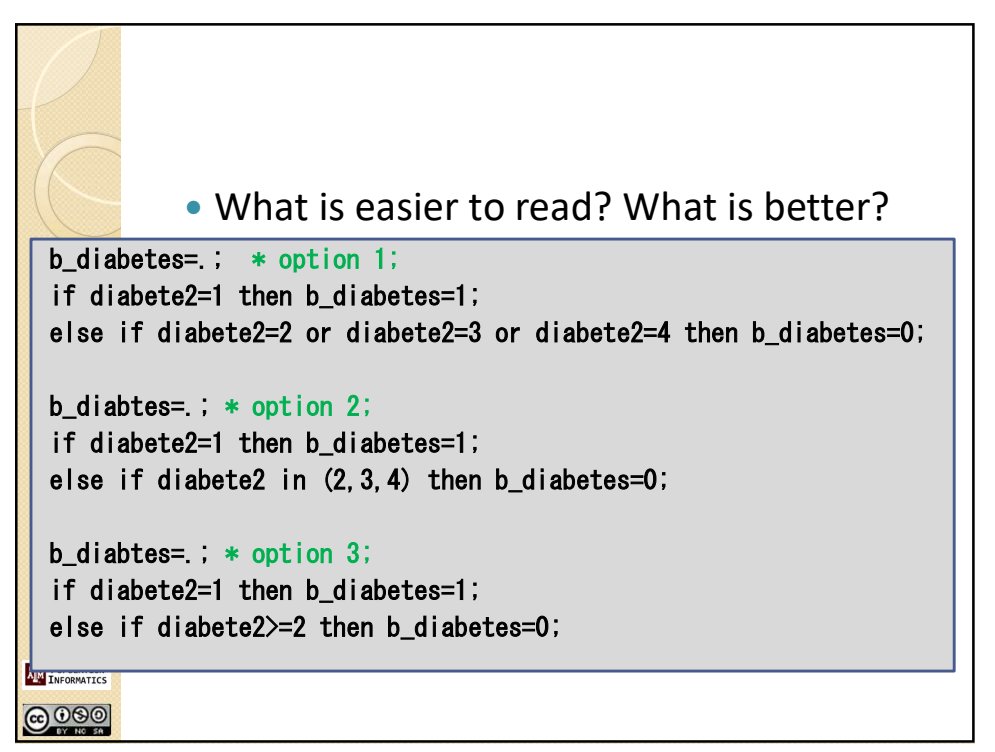

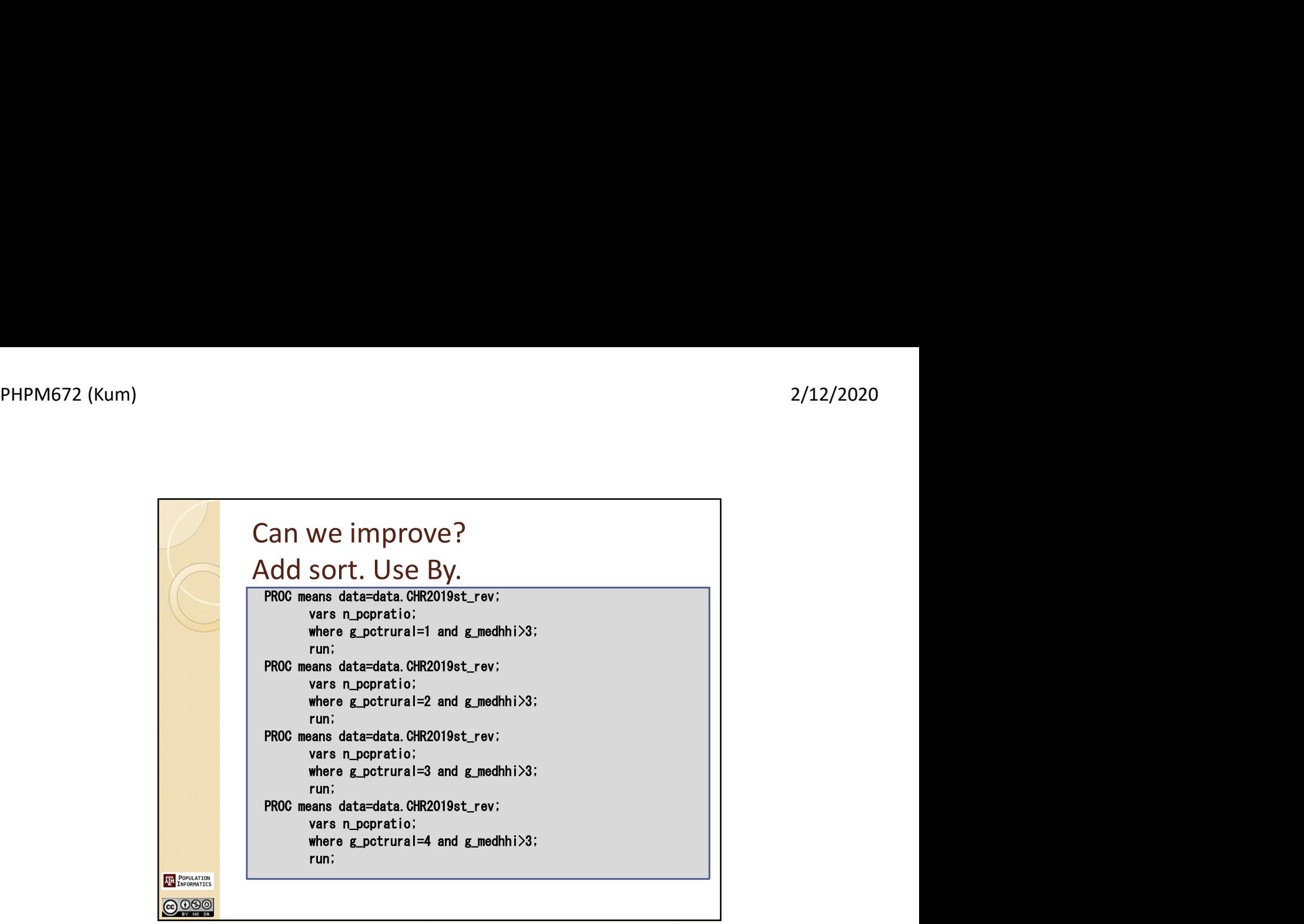